# **Application: gvSIG desktop - gvSIG bugs #5616**

**No funciona la autorización básica de usuarios**

04/07/2021 11:08 AM - Victor Montes Camara

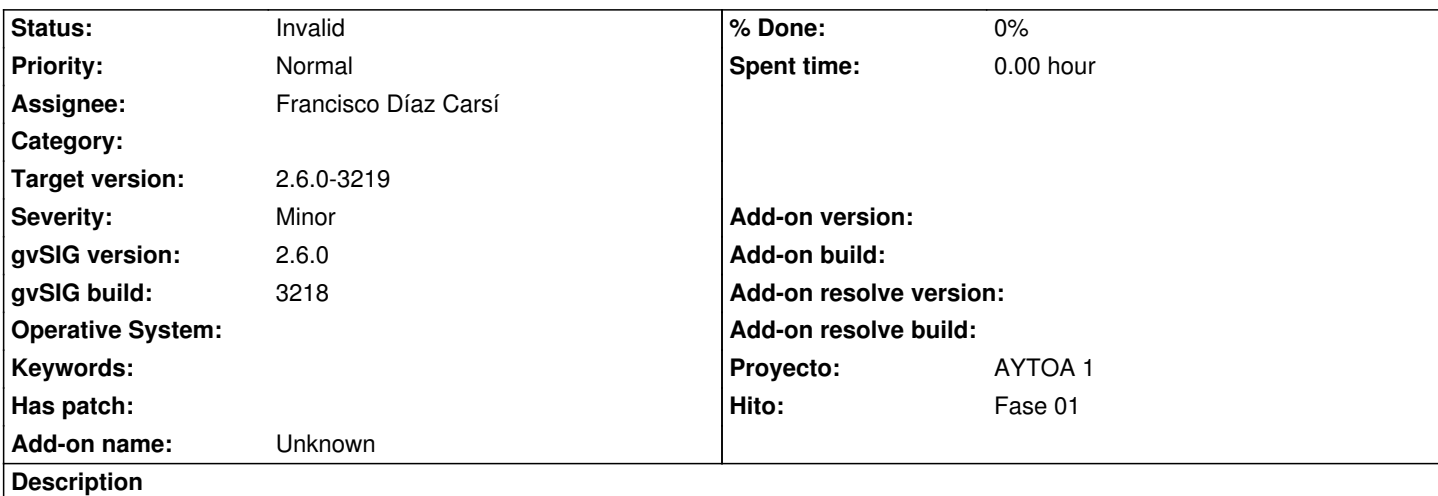

Tengo un usuario1 sin permisos de commit y un usuario2 con todos los permisos.

Cuando intento hacer commit me pide las credenciales pero no autentica con ningún usuario. Pulsando el botón cancelar en la ventana de conexión de usuario aparece la ventana con el mensaje de User\_no\_authorized.

Si la última vez que intenté autenticar fue con el usuario1 antes de darle a cancelar, la próxima vez que intente hacer el commit, vuelve a pedir autenticación.

Sin embargo, si la última vez que intenté autenticar lo hice con el usuario2, aunque seguía pidiendo usuario y contraseña como su fueran incorrectas, sí estaba autenticado, porque esta vez hace el commit sin problemas.

# **Associated revisions**

**Revision 3635 - 04/15/2021 01:59 PM - Francisco Díaz Carsí**

refs #5616 Fixed authorization request when the user change

## **Revision 3636 - 04/16/2021 09:53 AM - Francisco Díaz Carsí**

refs #5616 Fixed authorization request when the user change

# **Revision 3748 - 04/28/2021 11:38 AM - Francisco Díaz Carsí**

refs #5616 Added traces for verify authentication system

#### **History**

### **#1 - 04/12/2021 10:29 AM - Joaquín del Cerro Murciano**

- *Hito set to Fase 01*
- *Target version set to 2.6.0-3219*
- *Assignee set to Francisco Díaz Carsí*

## **#2 - 04/15/2021 01:59 PM - Francisco Díaz Carsí**

*- Status changed from New to Fixed*

#### **#3 - 04/27/2021 10:05 AM - Victor Montes Camara**

*- Status changed from Fixed to Under review*

#### No funciona.

Ahora deja hacer commit estando autenticado con un usuario que no tiene permimos de commit.

Tampoco funciona la autorización avanzada. Es decir, si configuramos la entidad para que sólo pueda hacer commit el usuario que tiene permisos de commit, sigue dejando hacer commit con cualquier usuario.

#### **#4 - 04/28/2021 06:06 PM - Joaquín del Cerro Murciano**

*- gvSIG build set to 3218*

No hemos sido capaces de reproducir el error en el build 3219.

En los equipos de desarrollo esta funcionando correctamente.

Hemos añadido entradas en el log informanado del usuario y del tiempo del token de autorizacion cada vez que se autentica a un usuario y se le autoriza a realizar una accion que estaran disponibles en el build 3220.

# **#5 - 05/14/2021 09:49 AM - Joaquín del Cerro Murciano**

*- Status changed from Under review to Invalid*